# **SQL\_ACTION\_TYPES**

#### **Constants Summary**

[Number](https://wiki.servoy.com/display/SERV61/Number) [#DELETE\\_ACTION](#page-0-0) Constant for the "delete" SQL action. [Number](https://wiki.servoy.com/display/SERV61/Number) [#INSERT\\_ACTION](#page-0-1) Constant for the "insert" SQL action. [Number](https://wiki.servoy.com/display/SERV61/Number) [#NO\\_ACTION](#page-0-2) Constant expressing that no SQL action took place. [Number](https://wiki.servoy.com/display/SERV61/Number) [#SELECT\\_ACTION](#page-1-0) Constant for the "select" SQL action. [Number](https://wiki.servoy.com/display/SERV61/Number) [#UPDATE\\_ACTION](#page-1-1) Constant for the "update" SQL action.

## **Constants Details**

<span id="page-0-0"></span>DELETE\_ACTION

Constant for the "delete" SQL action. **Returns** [Number](https://wiki.servoy.com/display/SERV61/Number)

**Sample**

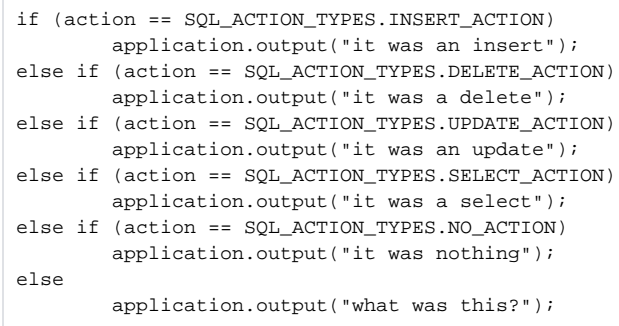

#### <span id="page-0-1"></span>INSERT\_ACTION

Constant for the "insert" SQL action. **Returns**

[Number](https://wiki.servoy.com/display/SERV61/Number)

**Sample**

```
if (action == SQL_ACTION_TYPES.INSERT_ACTION)
         application.output("it was an insert");
else if (action == SQL_ACTION_TYPES.DELETE_ACTION)
        application.output("it was a delete");
else if (action == SQL_ACTION_TYPES.UPDATE_ACTION)
        application.output("it was an update");
else if (action == SQL_ACTION_TYPES.SELECT_ACTION)
         application.output("it was a select");
else if (action == SQL_ACTION_TYPES.NO_ACTION)
        application.output("it was nothing");
else
         application.output("what was this?");
```
<span id="page-0-2"></span>NO\_ACTION

Constant expressing that no SQL action took place.

**Returns** [Number](https://wiki.servoy.com/display/SERV61/Number)

### **Sample**

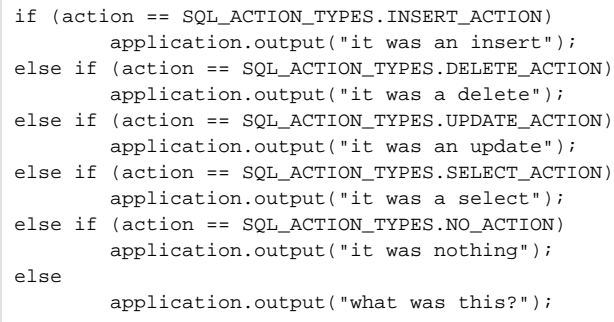

## <span id="page-1-0"></span>SELECT\_ACTION

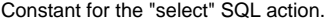

#### **Returns**

#### [Number](https://wiki.servoy.com/display/SERV61/Number)

### **Sample**

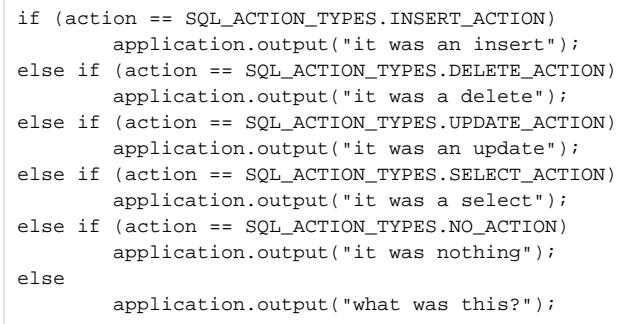

<span id="page-1-1"></span>UPDATE\_ACTION

Constant for the "update" SQL action. **Returns** [Number](https://wiki.servoy.com/display/SERV61/Number) **Sample**

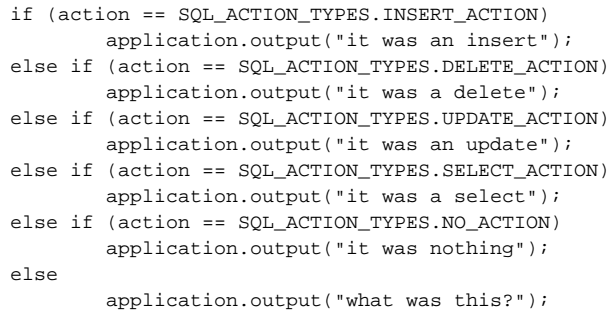